## **Physik \* Jahrgangsstufe 9 \* Elektrische Feldlinienbilder komplizierterer Ladungsverteilungen**

Beachte beim Zeichnen der folgenden Feldlinienbilder folgende Punkte:

 $\bar{A}$ 

 $\sim 100$  km s  $^{-1}$ 

 $\ddot{\phantom{0}}$ 

 $\bar{L}$ 

 $\mathcal{L}$ 

 $\pm$ 

 $\sim$   $\sim$ 

- ► Symmetrieachsen des Feldlinienbildes sind selbst Feldlinien oder sie werden von den Feldlinien senkrecht geschnitten
- ► Ist eine Ladung n-mal so groß wie eine andere, so gehen von ihr n-mal so viele Feldlinien aus wie von der anderen.
- 1. Befindet sich eine Probeladung q im Abstand r von einer Ladung Q, so gelten für die Kraft F

auf diese Probeladung folgende Proportionalitäten:  $F \sim Q$  und  $F \sim \frac{1}{r^2}$  $F \sim Q$  und  $F \sim q$  und  $F \sim \frac{1}{r^2}$ 

In der abgebildeten Ladungsverteilung mit  $Q_1 > 0$  und  $Q_2 = -9Q_1$  ist ein "feldfreier" Punkt grün eingetragen. Begründe rechnerisch, dass die Lage dieses Punktes exakt stimmt.

Skizziere nun das Feldlinienbild und vergleiche dann deinen Entwurf mit dem Bild am Computer.

 $\pm$ 

 $\sim$   $^{-1}$ 

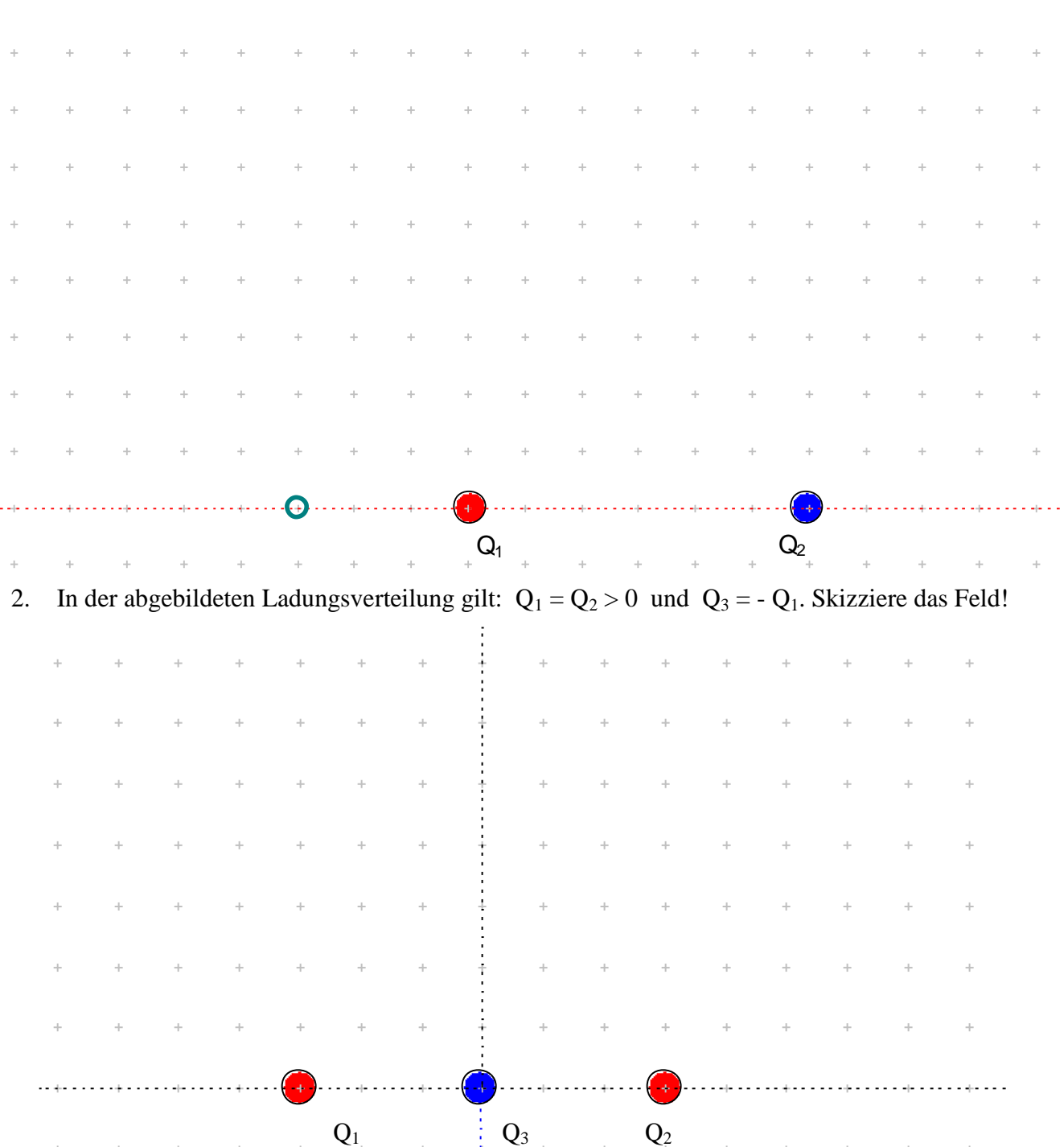

3. In dieser abgebildeten Ladungsverteilung gilt:  $Q_1 = Q_2 > 0$  und  $Q_3 = Q_4 = -Q_1$ . Begründe, dass die gestrichelten Linien Symmetrieachsen des Feldlinienbildes sind. Skizziere nun das Feldlinienbild und vergleiche anschließend mit dem Computerbild.

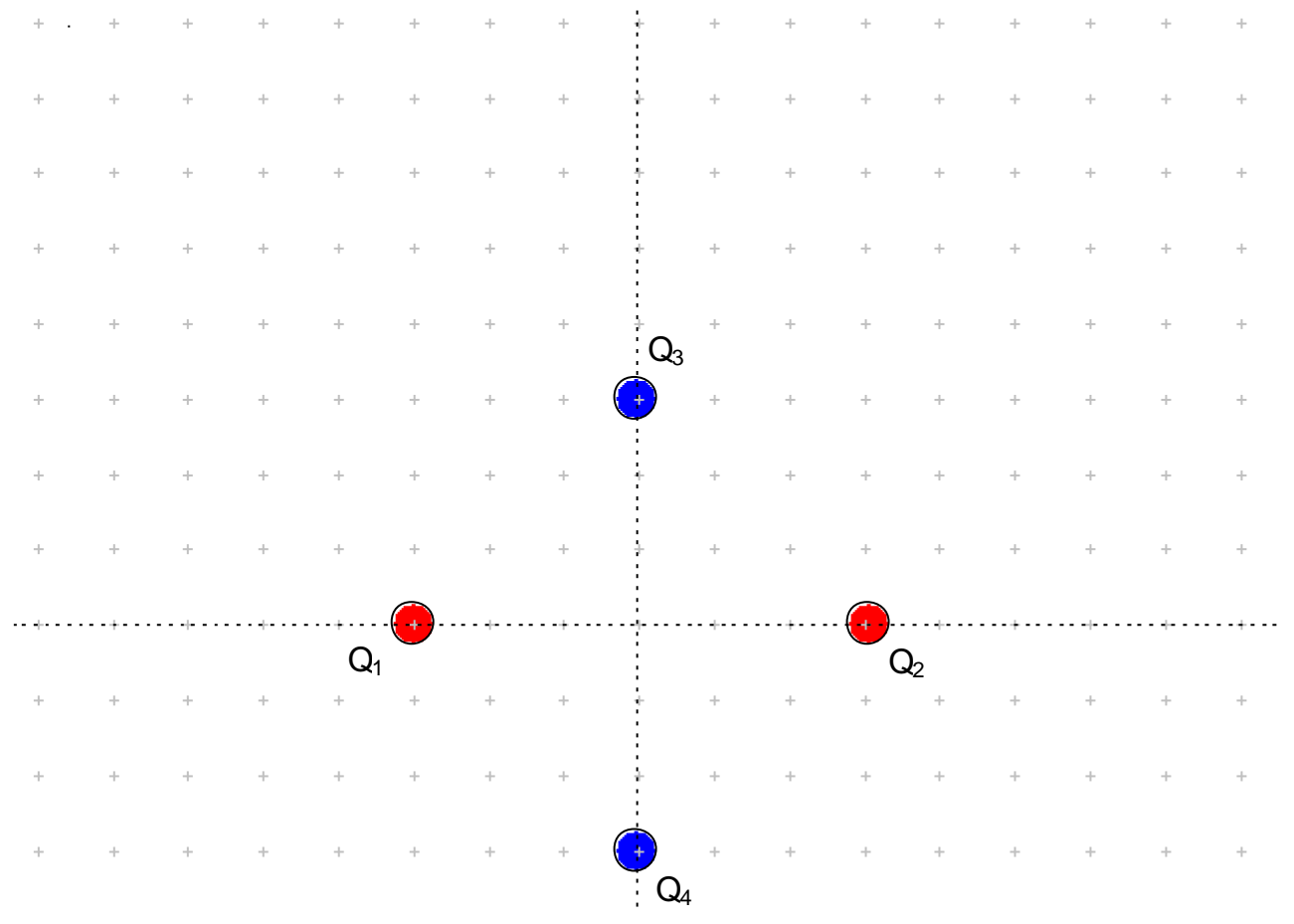

(Vorsicht! Es gibt feldfreie Punkte!)<br>
1 4 Schwere Aufgabe! In dieser abgebildeten Ladungsverteilung gilt:  $Q_1 = Q_2 = Q_3 = Q_4 > 0$ . Begründe, dass die gestrichelten Linien Symmetrieachsen des Feldlinienbildes sind. Skizziere nun das Feldlinienbild und vergleiche anschließend mit dem Computerbild.

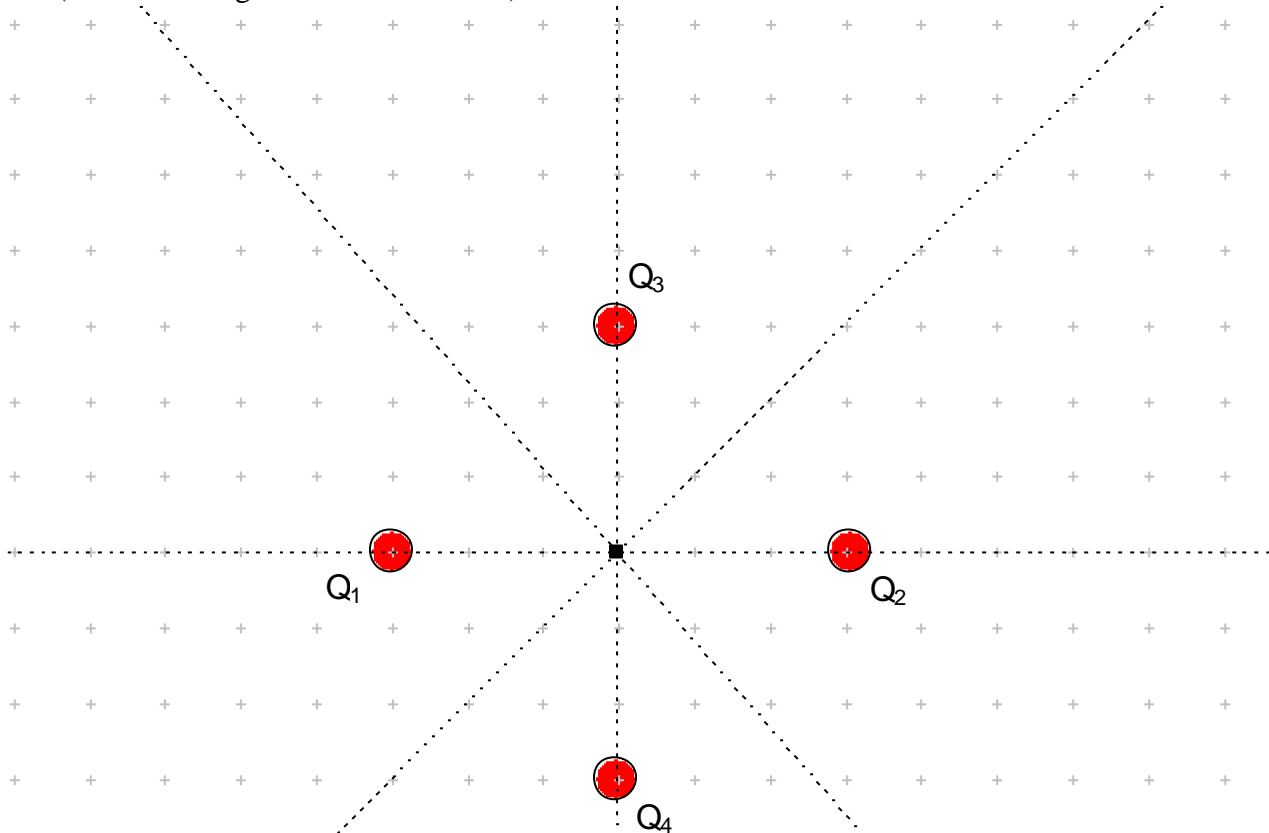